МДК 03.01. Организация расчетов с бюджетом и внебюджетными

08.12.2023 группа Э-210932

## (пара  $N_2$ 1)

фондами

#### **1. Бухгалтерский учет государственной пошлины.**

Госпошлина, согласно ст. 13 [НК РФ,](https://nalog-nalog.ru/away/?req=doc&base=LAW&n=357304&dst=100003&date=13.10.2020&demo=1&link_id=79187cc0e947678ebde341578cb757806456ce8d) признается сбором федерального уровня. В текущем, 2023 году, как и прежде, для отражения учетных записей по ее начислению и уплате используют сч. 68 (субсч. «Государственная пошлина»).

*\*С 2023 года для расчетов по налогоам введен механизм [единого налогового](https://nalog-nalog.ru/uplata_nalogov/kak-rabotat-s-ens-v-lichnom-kabinete-nalogoplatelshika/)  [счета](https://nalog-nalog.ru/uplata_nalogov/kak-rabotat-s-ens-v-lichnom-kabinete-nalogoplatelshika/) и [единого налогового платежа.](https://nalog-nalog.ru/uplata_nalogov/kak-uchityvat-enp-v-2023-godu/) В качестве ЕНП следует уплачивать госпошлину, в отношении уплаты которой исполнительный документ выдан только арбитражным судом.*

При этом вид корреспондирующего счета при начислении госпошлины зависит от ее типа. Госпошлина может уплачиваться в связи:

- с приобретением некоторых имущественных объектов;
- осуществлением хозопераций по основной деятельности компании;
- осуществлением операций, не имеющих отношения к ее основной деятельности;
- участием фирмы в судебных разбирательствах.

Рассмотрим, как ведется учет госпошлины и какими проводками необходимо зафиксировать операцию по начислению соответствующих сумм в перечисленных ситуациях.

## **Начислена госпошлина при покупке имущества:**

Госпошлина, уплачиваемая при приобретении (создании) имущественных объектов, относится на увеличение их фактической стоимости (п. 8 ПБУ 14/2007 "Учет нематериальных активов"- до 2024 года или п. 13 [ФСБУ 14/2022 "Нематериальные](https://nalog-nalog.ru/buhgalterskij_uchet/fsbu-14-2022-nematerialnye-aktivy-chto-novogo-kak-perejti-i-primenyat/)  активы" - [с 2024 года:](https://nalog-nalog.ru/buhgalterskij_uchet/fsbu-14-2022-nematerialnye-aktivy-chto-novogo-kak-perejti-i-primenyat/) Дт 08 Кт 68/госпошлина.

Например, при уплате госпошлины в связи с регистрацией приобретенного объекта основных средств.

#### **Учет госпошлины по операциям, связанным с основной деятельностью**

В случае уплаты госпошлины за те или иные действия, необходимые для осуществления текущей работы предприятия, ее сумма относится на расходы по обычным видам деятельности (пп. 5, 7 [ПБУ 10/99\)](https://nalog-nalog.ru/away/?req=doc&base=LAW&n=179199&dst=100012&date=19.06.2020&demo=1&link_id=b51066959748bbeb34aa752874579581ee95e6fe). Бухгалтерский учет госпошлины производится таким образом, чтобы при этом в дебете записи по начислению госпошлины стоял один из затратных счетов:

Дт 20 (25, 26, 44…) Кт 68/госпошлина.

*Примеры подобных расходов: заверение рабочей документации фирмы и ее копий, регистрация договоров, заверение подписей сотрудников, корректности перевода с одного языка на другой и т. д.*

Некоторые нюансы возникают при отражении в бухгалтерском учете госпошлины, внесенной за лицензии, получаемые на определенный временной промежуток, как правило, на несколько месяцев (например, лицензии на розничную продажу алкоголя). Есть несколько вариантов учета такой госпошлины:

1. Ее сумма может быть списана в расходы единовременно (письмо Минфина РФ от 12.04.2013 № 03-03-06/1/12248).

2. подобные затраты должны быть предварительно учтены в расходах будущего периода, а уже затем они списываются на издержки (письмо Минфина РФ от 12.01.2012 № 07-02-06/5).

Тогда в проводках по госпошлине за выдачу лицензии будут использоваться следующие записи:

Дт 97 Кт 68/госпошлина — начислена госпошлина;

Дт 44 Кт 97 — часть госпошлины отнесена на расходы (до полного списания госпошлины на издержки).

3. Лицензии образуют НМА, если срок ее действия свыше 12 месяцев. В этом случае сумма госпошлины будет списана на издержки в качестве амортизации:

Дт 08 Кт 60, 76 — отнесена сумма госпошлины за лицензию в стоимость НМА;

Дт 04 Кт 08 — оприходована лицензия;

Дт 44 Кт 05 — начислена амортизация.

Выбранный метод учета подобных расходов необходимо закрепить в учетной политике организации.

## **Бухучет госпошлины по операциям, не связанным с основной деятельностью**

Госпошлина за осуществление действий, не относящихся к основной деятельности фирмы, должна быть отнесена на прочие расходы (п. 11 ПБУ 10/99):

Дт 91.2 Кт 68/госпошлина.

Например, при начислении госпошлины, уплачиваемой при отчуждении некоторых видов активов (п. 11 ПБУ 10/99).

Аналогично учитывается госпошлина, уплаченная за участие в судебном процессе.

## **Плата, взимаемая частными нотариусами: отражение в бухгалтерском учете**

Согласно ст. 22 «Основ законодательства РФ о нотариате» от 11.02.1993 № 4462-I госпошлиной может считаться плата за услуги только тех нотариусов, которые работают в государственных конторах. Частные же нотариусы взимают не госпошлину, а тариф. Таким образом, для учета нотариальных услуг таких нотариусов сч. 68 использоваться не может, а начисление госпошлины в этом случае будет выглядеть так:

Дт 20 (23, 25, 26, 44, 91.2) Кт 76.

#### **Начисление и оплата госпошлины: проводки**

В записях по оплате госпошлины в проводках используется корреспонденция сч. 51 и 68:

Дт 68/госпошлина Кт 51.

Если госпошлина уплачивается в качестве ЕНП, то это проводится через счет 68.ЕНП:

## Дт 68.ЕНП Кт 51

#### Дт 68/госпошлина Дт 68.ЕНП

Однако на практике часто встречаются ситуации, когда госпошлина уплачивается не с расчетного счета фирмы, а наличными через ее представителя. При этом, уплачивая госпошлину, к платежной квитанции необходимо приложить документы, подтверждающие принадлежность уплаченных средств фирме, совершающей действие, за которое взимается госпошлина. Это может быть доверенность на представителя, копии учредительных документов, расходный ордер о выдаче представителю наличности для уплаты госпошлины.

Бухгалтерские проводки по уплате госпошлины в этом случае будут иметь следующий вид:

Дт 71 Кт 50 — выдана наличность под отчет представителю;

Дт 20 (23, 25, 26, 44, 91.2) Кт 71 — отражена сумма уплаченной госпошлины.

## **Возмещение госпошлины по решению суда: проводки**

Госпошлина может быть не только уплаченной, но и полученной компанией в составе судебных издержек. Согласно ст. 110 АПК РФ и ст. 98 ГПК РФ все судебные издержки взыскиваются с проигравшей стороны.

А поскольку госпошлина — часть судебных издержек, то фирма, уплатившая ее при подаче иска в суд (и выигравшая дело), может с полным правом рассчитывать на ее возмещение проигравшей стороной.

При этом для госпошлины, подлежащей получению по решению суда, проводки в бухучете будут выглядеть так:

Дт 76 Кт 91.1 — госпошлина к возмещению по решению суда;

Дт 51 Кт 76 — поступило возмещение госпошлины.

#### **Отражение госпошлины в налоговом учете**

Все виды госпошлины в налоговом учете входят в категорию прочих расходов. При это отражать ее следует на момент начисления. Для разных обстоятельств этот момент может приходиться или на дату уплаты, или на дату оформления регистрационных документов и пр.

Так, при регистрации каких-либо действий госпошлина уплачивается заранее, однако в расходы ее следует включать только после приема регистрационных документов уполномоченным органом.

Ппри оплате госпошлины при лицензировании она учитывается в момент начисления.

Если же госпошлина обусловлена покупкой внеоборотных активов, то сумма госпошлины войдет в первоначальную стоимость объектов, при условии что она внесена до их приобретения. Если после, то в категорию прочих расходов.

### **2. Учет Усн**

Отражение в бухгалтерском учете начисленного налога при УСН отражается по синтетическим счетам 99 и 68.

Для ведения аналитического учета к синтетическим счетам 68, 99 открываются отдельные субсчета, которые должны быть указаны в рабочем плане счетов и утверждены руководителем организации.

Для организации на УСН в бухгалтерском учете нужно правильно отразить затраты и доходы. Чтобы формировать проводки по начислению и уплате налога на доходы (по обоим вариантам), применяют следующие счета:

• счет  $51$  — на нем фиксируют все операции по поступлению и списанию денежных средств;

• счет 68 — производят начисление налога на доход, в том числе ежеквартальных авансов по нему; здесь же осуществляют записи и по другим налогам;

• [счет 99](https://nalog-nalog.ru/buhgalterskij_uchet/vedenie_buhgalterskogo_ucheta/schet_99_v_buhgalterskom_uchete_nyuansy/) — отражают суммы начисленного упрощенного налога.

При начислении налога УСН проводка используется следующая: Дт 99 Кт 68.

С 2023 г. появился новый субсчет 68/ЕНП, платежи в бюджет осуществляются с помощью [единого налогового платежа.](https://nalog-nalog.ru/uplata_nalogov/edinyj-nalogovyj-platezh-dlya-organizacij-i-ip/)

Возможна ситуация, когда по итогам года суммарный налог на доход оказался либо больше, чем фактическая сумма налога, либо меньше. В первом случае сумму налога надо добавить, во втором — уменьшить. Проводки при этом следующие:

• начислен УСН (проводка по авансовому платежу по налогу) — Дт 99–Кт 68/УСН;

• перечислен аванс по налогу:

• 1 способ: Дт 68/УСН Кт 51 - если платеж осуществляетя с помощью платежного-поручения-уведомления;

• 2 способ: Дт 68/ЕНП Кт 51 - если платежи осуществляются в составе ЕНП и затем Дт 68/УСН Кт 68/ЕНП - зачет единого налогового платежа в счет аванса по УСН при подаче [уведомления;](https://nalog-nalog.ru/uplata_nalogov/vyshla-forma-uvedomleniya-o-enp-s-2023-goda/)

• за год доначислен налог УСН — проводка Дт 99 – Кт 68/УСН;

• уменьшен налог по УСН за год (сторнирован излишне начисленный аванс) сторно Дт 99 Кт 68/УСН.

Общая сумма налога, начисленного за год по декларации, должна быть равна сумме, отраженной по нему в начислениях за этот же период по счетам 99 и 68/УСН. Если авансов перечислено больше, чем начислено налога за год, то сумму переплаты можно вернуть. С 1 января 2023 года такая переплата отражается как [положительное сальдо на ЕНС.](https://nalog-nalog.ru/vozvrat_i_zachet_nalogov/kak-osushestvlyayut-zachet-vozvrat-pereplaty-cherez-rasporyazhenie-sredstvami-pri-polozhitelnom-saldo-ens/) Эту сумму налоговые органы вернут на расчетный счет налогоплательщика, если он подаст Заявление о распоряжении путем возврата суммой денежных средств, формирующих положительное сальдо единого налогового счета.

# Особенности бухгалтерского учета водного налога

Как и любой налог, учет водного налога предполагает применение счета 68 «Расчеты по налогам и сборам», а именно - открытый к нему субсчет «Расчеты по водному налогу». Например, субсчет 68.4.

В случае если налогоплательщика несколько объектов водопользования, то аналитический учет производиться по каждому такому объекту, или типу налоговой ставки. Для аналитического учета открывают субсчета третьего и четвертого порядка.

По кредиту данного счета производится начисление налога по итогам отчетного периода.

По дебету счета производится его уплата в бюджет путем перечисления с расчетного счета, или оплата наличными денежными средствами из кассы организации.

Начисленный водный налог относится на прочие расходы организации и учитывается на счете 91.2.

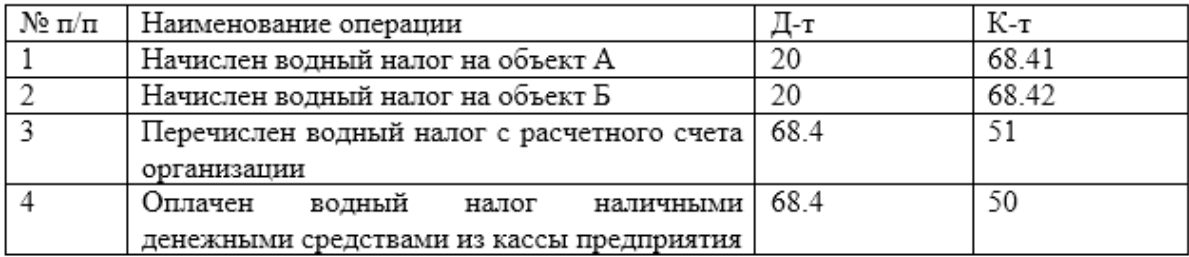

# **4. Бухгалтерский учет штрафов и пеней по налогам.**

Отражаемые в учете санкции в виде пеней и штрафов возникают:

• в отношениях между контрагентами в связи с нарушением договорных взаимоотношений;

• при несоблюдении требований налогового законодательства.

И в том, и в другом случае конкретное юридическое лицо может оказаться как плательщиком, так и получателем платежей по санкциям.

То есть проводки по штрафам и пеням отразят у него в учете либо расход, либо доход:

• по расчетам с контрагентом — Дт 91 Кт 76 (расход) либо Дт 76 Кт 91 (доход);

• по налоговым платежам — Дт 99 (91) Кт 68 (расход) либо Дт 76 Кт 91 (доход).

Аналитику учета следует организовать по контрагентам и претензиям (для счета 76), видам налогов и санкций (на счете 68), назначению санкций (на счете 91).

Основанием для выполнения проводок по пеням или штрафам, начисляемым к уплате в бюджет, служат документы с суммами этих платежей, выставляемые налоговым органом:

• решения по результатам проведенной [проверки;](https://nalog-nalog.ru/nalogovaya_proverka/provedenie_nalogovyh_proverok/kakie_est_vidy_nalogovyh_proverok/)

• требования об уплате налогов (взносов).

Для налогоплательщика они представляют собой расход, отражать который нужно на счете 99 или на счете 91 — в зависимости от вида налога.

Корреспондирующим счетом для налоговых санкций станет счет 68, на котором в аналитике следует выделить и пени, и штрафы.

*Начисление санкций в пользу налоговых органов*, таким образом, отобразится записью: *Дт 99 (91) Кт 68*, а проводка *по уплате штрафа или пеней будет* выглядеть так*: Дт 68 Кт 51*.

**Если же плательщиком санкций в адрес юрлица оказывается налоговый орган**, то бухгалтерские записи в этом случае окажутся аналогичными применяемым при расчетах по подобным платежам, возникающим по договорным взаимоотношениям с иными контрагентами:

- Дт 76 Кт 91 начисление дохода по санкциям;
- Дт 51 Кт 76 поступление средств для их оплаты.